## Programmation Systèmes Cours 5 — Signals

#### Stefano Zacchiroli zack@pps.univ-paris-diderot.fr

Laboratoire PPS, Université Paris Diderot

#### 2013–2014

URL <http://upsilon.cc/zack/teaching/1314/progsyst/> Copyright © 2011–2013 Stefano Zacchiroli Creative Commons Attribution-ShareAlike 3.0 Unported License <http://creativecommons.org/licenses/by-sa/3.0/><br><sup>[[cc]</sup>]][[cc]]][[cc]]]

Stefano Zacchiroli (Paris Diderot) Sugnals 2013–2014 1/92

**K ロ ト K 何 ト K ヨ ト K ヨ ト** 

<span id="page-0-0"></span> $\Omega$ 

## **Outline**

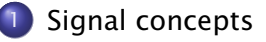

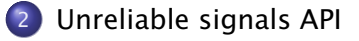

3 [Reliable signals API](#page-59-0)

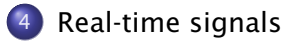

 $\leftarrow$  m  $\rightarrow$ 

÷.

<span id="page-1-0"></span> $QQ$ 

## **Outline**

### [Signal concepts](#page-2-0)

#### [Unreliable signals API](#page-25-0)

[Reliable signals API](#page-59-0)

### [Real-time signals](#page-99-0)

 $\rightarrow$   $\Rightarrow$   $\rightarrow$ 

Þ

<span id="page-2-0"></span> $QQ$ 

 $\sim$ 

**4 ロト 4 何 ト 4 戸** 

## Introduction

#### Definition (Signal)

A signals is a software interrupt. A signal is delivered *to processes* as an asynchronous event wrt the usual execution flow.

Signals are used to represent several kinds of events:

- events generated by (human) users through the terminal
	- **►** e.g. Ctrl-C (SIGINT), Ctrl-Z (SIGSTOP), . . .
- **o** hardware faults
	- **▶ e.g. divide-by-0, segment violation (SIGSEGV), invalid memory** references (SIGBUS), . . .
- anomalous software conditions (software faults)
	- **► e.g. writing to a connected IPC facility (SIGPIPE), out of band** data notification (SIGURG), time-based reminders (SIGALRM), . . .
- (payload less) process to process signaling via kill(2)
- sysadm to process communication via kill(1)

 $OQ$ 

 $\overline{AB}$   $\rightarrow$   $\overline{AB}$   $\rightarrow$   $\overline{AB}$   $\rightarrow$   $\overline{AB}$ 

## Signal processing model

Most of the events a UNIX process deals with are handled according to the pull model:

when the process is ready/willing to handle an event, it uses syscalls to check whether an event has occurred in the past and to retrieve the associated information

Signals are the most prominent example of asynchronous events under UNIX. They are dealt with according to the push model:<sup>1</sup>

- the process declares its interest in listening for an event (a signal) by registering an handler that will be called as soon as the event occurs
- **•** the handler is passed all information associated to the signal
- normal program execution usually resumes upon handler termination

<sup>1</sup> on Linux there is a desire to support signal management in pull mode, but nothing concrete exists yet KORKA ERKER EL KRA

## On the (bad) reputation of signals

In the early days of UNIX, the "reputation" of signals was pretty bad, due to a number of unreliability causes in signal delivery. We refer to signal implementation and specification of those days as unreliable signals. 2

The bad reputation of those days still affects the usage of signals.

. . . even though modern UNIX-es have a much better handling of signals, in terms of reliable specifications and implementations, as well as expressiveness (e.g. POSIX.1-2001 added support for signal payloads).

We refer to modern signals as reliable signals.

 $QQQ$ 

<sup>&</sup>lt;sup>2</sup>we'll discuss unreliability causes in a bit

## Signal names

Each signal is identified by a signal name starting with SIG

- <signal.h> associates signal names to *platform-specific* signal numbers
- available signals are standardized by SUS, although some are XSI extensions; each platform might support additional implementation-specific signals
- signal number 0 corresponds to the null signal, which is no signal and has special meaning for kill

Available signals on a given platform can be listed with  $k$ i 11(1).

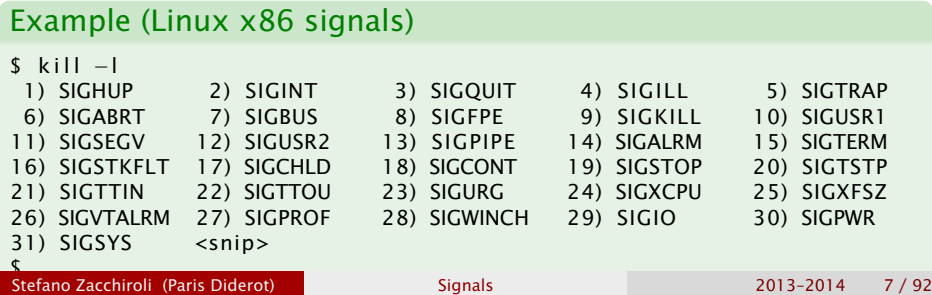

## Signal disposition

*Each process* can express his wishes to the kernel about what should happen when a *specific* signal occurs. The signal disposition (or action) is one of the following:

- $\bullet$  ignore the signal: nothings happens, the event is ignored
- **2** catch the signal: a process-specific handler is executed when the event corresponding to the signal occurs
- <sup>3</sup> default: every signal is associated to a default action, which is one of:
	- **▶ terminate the process (most common)**
	- **EX** terminate the process and dump core (for further debugging)
	- **Follo** ignore the signal
	- **Follo stop/resume process execution**

 $OQ$ 

## Signal handler execution

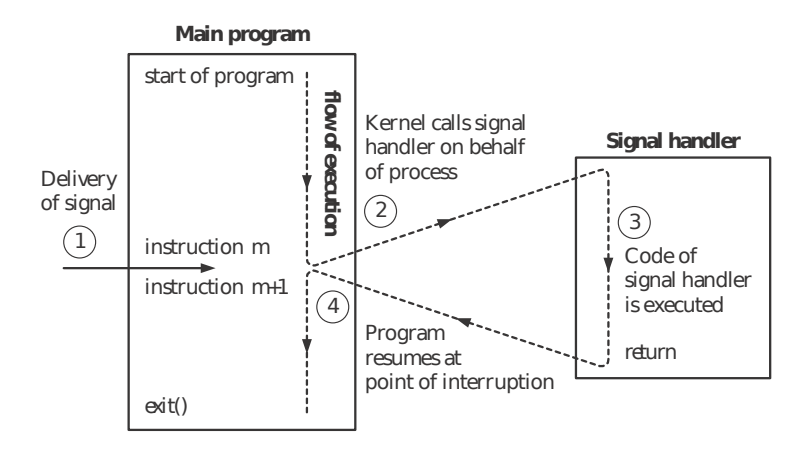

TLPI, Figure 20-1

Beware: signal handler invocation might interrupt the program at *any* time (!) — instructions in the picture are more fine-grained than your C statements. . .  $QQ$ 

Stefano Zacchiroli (Paris Diderot) [Signals](#page-0-0) 2013–2014 9 / 92

## Signal life cycle

- <sup>1</sup> A signal is generated *for a process* (or *sent to a process*) when the corresponding event occurs.
- **2** The signal remain pending between generation and delivery.
- **3** A process has the option to block signal delivery.
	- **Probel process is associated to a set of signals, called signal mask,** that the process is currently blocking
	- $\rightarrow$  if a blocked signal is generated and its disposition is either default or catch, the signal remains pending until either of:
		- a. the process unblocks the signal
		- b. the process changes signal disposition to ignore the signal
- 4 A signal is delivered to a process when the action specified by the signal disposition of the receiving process has been taken.
	- **note: the decision of what to do with a signal is taken when the** signal is delivered, not when it is generated

÷.

 $QQ$ 

 $\left\{ \begin{array}{ccc} 1 & 0 & 0 \\ 0 & 1 & 0 \end{array} \right.$ 

## Notable signals

We briefly go through some of the most notable signals. For a complete list see SUS or the summary table on APUE, Figure 10.1.

We'll go through signals according to the following ad-hoc classification:

- **•** process-related events
- job control
- **o** terminal events
- **o** hardware faults
- **o** software faults
- **o** custom events
- **•** run-time signals

For each signal we mention its number on the *Linux x86* platform.

 $QQ$ 

## Notable signals — process-related events

The following signals are used to notify of the occurrence of process-related notifications:

Self notifications

- SIGABRT (6, default: terminate+core) generated by calling the abort function
- SIGALRM (14, default: terminate) generated at the expiration of a timer set by the alarm function

#### Other notifications

- SIGCHLD (17, default: ignore) sent to the parent process upon the termination of a child
	- typical usage: collect termination status with wait
	- SIGURG (23, default: ignore) notification of some "urgent condition"
		- use case: notification of the arrival of out of band data on some input channel  $(1 + 4\sqrt{10}) \times 4$  $QQ$

Stefano Zacchiroli (Paris Diderot) [Signals](#page-0-0) 2013–2014 12 / 92

## Notable signals — job control

Various signals are delivered to processes for purposes related to UNIX job control:

SIGSTOP (19, default: stop process) sent to a process to suspend its execution

- cannot be ignored or caught
- SIGCONT (18, default: resume the process if it was stopped; ignore otherwise) sent to a process *just after* it resume execution
	- use case: redraw terminal upon restart
- SIGTERM (15, default: terminate process) sent to a process to *ask* for its termination
	- $\bullet$  it's the signal sent by kill(1) by default

SIGKILL (9, default: terminate process) sent to kill a process

cannot be ignored or caught

 $\Omega$ 

 $\left\{ \begin{array}{ccc} 1 & 0 & 0 \\ 0 & 1 & 0 \end{array} \right.$ 

## Notable signals — terminal events

Many signals can be generated by the terminal driver during interactive usage of the shell:

SIGHUP (1, default: terminate, mnemonic: *Hang UP*) sent to session leader process when the controlling terminal is disconnected

> typical (ab)use: ask daemon processes to reread configuration, based on the observation that daemons do not have a controlling terminal

> > **KOD KARD KED KED DRA**

SIGINT (2, default: terminate) terminal character to request termination of all foreground processes

usual keyboard shortcut: Ctrl-C

- SIGQUIT (3, default: terminate+core) same as SIGINT, but additionally request to dump core
	- usual keyboard shortcut: Ctrl-\

## Notable signals — terminal events (cont.)

SIGTSTP (20, default: stop process, mnemonic: *Terminal SToP*) interactive stop signal, used to request top of all foreground processes

usual keyboard shortcut: Ctrl-Z

- SIGTTIN (21, default: stop process, mnemonic: *Terminal Try INput*) sent to a background process if it attempts to read from its controlling terminal
- SIGTTOU (22, default: stop process, mnemonic: *Terminal Try OUtput*) dual to SIGTTIN, sent to a background process if it attempts to write to its controlling terminal
- SIGWINCH (28, default: ignore; *warning*: non-SUS, but supported by most UNIX-es) sent to all foreground processes upon change of the window size associated to the terminal
	- use case: redraw the screen
	- e.g. top

<span id="page-14-0"></span> $QQ$ 

## Notable signals — hardware faults

Some signals are related to (perceived) hardware faults:

- SIGBUS (7, default: terminate+core) sent to a process that causes a bus error, e.g.:
	- unaligned memory access
	- access to a non-existent memory address
	- real hardware failure when accessing memory
- SIGSEGV (11, default: terminate+core) sent to a process that causes a SEGmentation Violation (or *segmentation fault*), i.e. an attempt to access a memory location it has no right to access
	- SIGFPE (8, default: terminate+core) invalid arithmetic/floating point operation
		- e.g. divide by 0
	- SIGILL (4, default: terminate+core) sent to a process that attempt to execute an illegal instruction
		- e.g. malformed assembly in[st](#page-14-0)r[uc](#page-16-0)[t](#page-14-0)[io](#page-15-0)[n](#page-16-0)

Stefano Zacchiroli (Paris Diderot) **[Signals](#page-0-0)** 2013–2014 15 / 92

<span id="page-15-0"></span> $\Omega$ 

Some signals are used to notify of software-related faults:

SIGPIPE (13, default: terminate) sent to a process if it attempts to write to a connected process-to-process IPC facility that has no connected readers

e.g. pipe, socket

KITTY KARY KIELKIEN I

<span id="page-16-0"></span> $\Omega$ 

Two signals are reserved for custom, application-defined use:

#### SIGUSR1 (10, default: terminate) SIGUSR2 (12, default: terminate)

both signals have no specific meaning other than the handling semantics that custom signal handlers might assign to it

つのへ

## Notable signals — real-time signals

Recent POSIX.1 updates have introduced many APIs for real-time purposes. They include handling of real-time signals.

Real-time signals also introduce a new range of signals. Instead of being a set of signal names, all signals between SIGRTMIN and SIGRTMAX are real-time signals.

- real-time signals can be used as regular signals (and *vice-versa*)
- but, as we'll see, their delivery semantics is different

#### Example (Linux x86 real-time signals)

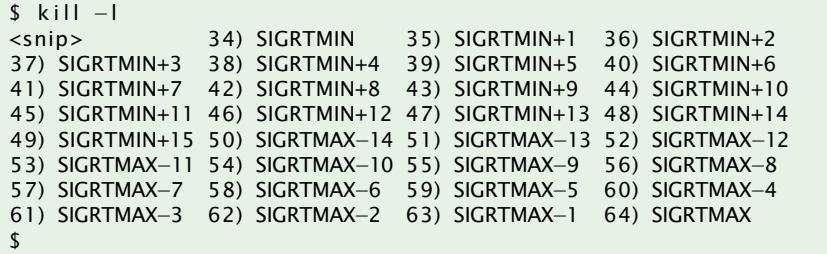

#### Definition (core dump)

A core dump (or *core file*) is an image of the memory of a process, taken at *crash-time* of the corresponding process.

Useful information to debug the crash is stored in core files:

- **•** memory dump at the time of crash
- **•** termination status (usually abnormal)
- copies of processor registries

## Interlude — core dump (cont.)

The default disposition of many signals includes code dumps. Nonetheless we rarely see core files around. Why?

**EXPANS** 

 $QQ$ 

 $\leftarrow$   $\Box$   $\rightarrow$   $\leftarrow$   $\Box$   $\rightarrow$ 

## Interlude — core dump (cont.)

The default disposition of many signals includes code dumps. Many default setups set to 0 the maximum size limit on core dumps.

Such a limit can be inspected and changed with ulimit.

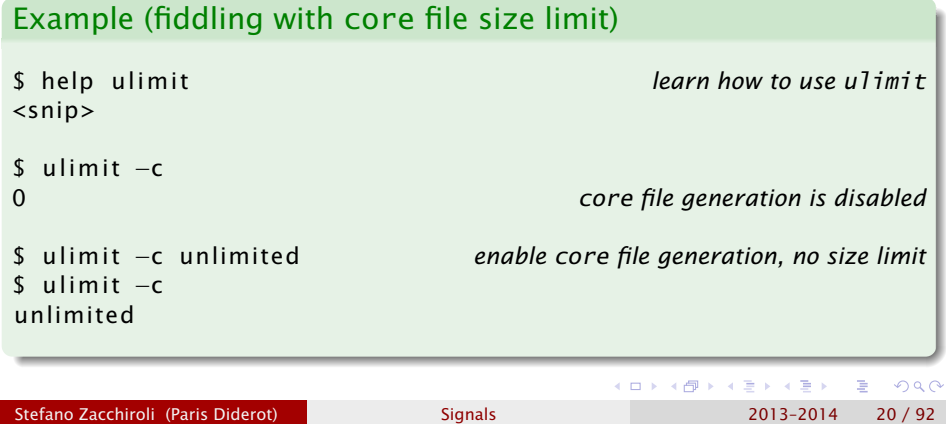

### Interlude — core dump example

```
#include \leq stdlib . h>
#include <unistd . h>
```

```
int main (void) {
         sleep (60);
         exit (EXIT_SUCCESS);
}
```
**EXPANS** 

 $QQ$ 

(ロ) (母)

### Interlude — core dump example (cont.)

```
$ gcc −Wall −g −o sleep sleep . c
$ . / sleep
Ctrl-C SIGINT, default disposition: terminate (no core)
AC$ ls -l core
ls : cannot access core : No such file or directory
$ . / sleep
Ctrl-\ SIGQUIT, default disposition: terminate+core
^\Quit
$ ls -l core
ls: cannot access core: No such file or directory
$ ulimi t −c unlimited
$ . / sleep
Ctrl-\ SIGQUIT again
^\Quit ( core dumped)
$ l s −l core
−rw−−−−−−− 1 zack zack 237568 o t t 19 15:44 core
$ du core
100
$
                                          KOD KOD KED KED E VOOR
```
## Interlude — core dump example (cont.)

```
$ gdb sleep core
\langlesnip\rangleCore was generated by './sleep'.
Program terminated with signal 3, Quit.
#0 0x00007f0b7c7731b0 in nanosleep ( ) from / l i b /x86_64−linux−gnu/ li b c . so .6
(qdb)(adb) bt
#0 0x00007f0b7c7731b0 in nanosleep ( ) from / l i b /x86_64−linux−gnu/ li b c . so .6
#1 0x00007f0b7c773040 in sleep () from /lib/x86_64-linux-gnu/libc.so.6
#2 0x0000000000400542 in main () at sleep.c:5
(gdb )
$
```
イロト イ押 トイヨ トイヨ トー

 $\Omega$ 

## **Outline**

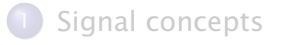

#### 2 [Unreliable signals API](#page-25-0)

[Reliable signals API](#page-59-0)

#### [Real-time signals](#page-99-0)

 $\rightarrow$   $\Rightarrow$   $\rightarrow$ 

∍

<span id="page-25-0"></span> $QQ$ 

**K ロ ▶ K 何 ▶** 

 $\sim$ ∍  $\sim$ 

## signal

The main activity related to signal management is changing signal dispositions for a given process.

The signal function is the simplest interface to that activity.

#include <signal.h>

void (\*signal(int signo, void (\*handler)(int)))(int) Returns: *previous signal disposition if OK, SIG\_ERR on error*

 $\mathbb{B}$  is a  $\mathbb{B}$  is a

 $\Omega$ 

**4 ロト 4 何 ト 4** 

## signal (cont.)

The main activity related to signal management is changing signal dispositions for a given process.

The signal function is the simplest interface to that activity.

#include <signal.h>

void (\*signal(int signo, void (\*handler)(int)))(int) Returns: *previous signal disposition if OK, SIG\_ERR on error*

It can be made easier to the eyes by applying appropriate typedef substitutions:

typedef void (\*sighandler\_t)(int);

sighandler\_t signal(int signo, sighandler\_t handler); Returns: *previous signal disposition if OK, SIG\_ERR on error*

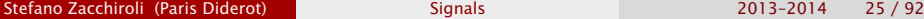

<span id="page-27-0"></span>重量  $QQ$ 

## signal (cont.)

typedef void (\*sighandler\_t)(int);

sighandler\_t signal(int signo, sighandler\_t handler); Returns: *previous signal disposition if OK, SIG\_ERR on error*

- *signo* is the name (or number) of the signal whose disposition we want to change
- *handler* is one of:
	- SIG\_IGN to request ignoring of *signo*
		- SIG\_DFL to reset signal disposition of *signo* to the default

pointer to the handler—a function accepting a *int* parameter and returning void—that will be invoked to complete signal delivery passing the number of the signal being delivered

• signal returns SIG\_ERR if the request fails; (a pointer to) the previou[s](#page-27-0) signal disposition if it succeeds  $ORO$ 

Stefano Zacchiroli (Paris Diderot) **[Signals](#page-0-0)** 2013–2014 25 / 92

## $signal -$ example

```
#include \leq stdio . h>
#include \leq stdlib . h>
#include <unistd . h>
#include \leq signal . h>
#include " helpers . h "
/* one handler for both signals */
static void sig_usr(int signo) {
         if (signo == SIGUSR1)
                  printf ("received SIGUSR1\n");
         else if (signo == SIGUSR2)print(f("received SIGUSR2\n");
}
int main (void) {
         if (signal(SIGUSR1, sig_usr) == SIG\_ERR)
                  err_sys ("can't catch SIGUSR1");
         if (signal (SIGUSR2, sig_usr) == SIG_ERR)
                  err_sys ("can't catch SIGUSR2");
         for ( ; ; )sleep (60);} /* based on APUE , Figure 10.2 */
                                                  A \cup B \rightarrow A \oplus B \rightarrow A \oplus B \rightarrow AQQStefano Zacchiroli (Paris Diderot) Signals 2013–2014 26 / 92
```
## $signal - example (cont.)$

# Demo

Stefano Zacchiroli (Paris Diderot) **[Signals](#page-0-0)** 2013-2014 27/92

重

 $299$ 

イロト イ団 トイ ミト イモト

## signal inheritance

#### Upon fork

- child inherits parent's signal disposition
	- **ignored and default signals remain the same in child**
	- **Exaught signals will continue to be caught by the same handlers**

Upon exec

can we do the same?

つのへ

## signal inheritance

#### Upon fork

- child inherits parent's signal disposition
	- **ignored and default signals remain the same in child**
	- **Exaught signals will continue to be caught by the same handlers**

#### Upon exec

while *ignore and default* dispositions could remain the same, *catch* dispositions could not: function pointers would be meaningless in the address space of a new (different) program

- **•** exec resets to the default actions all catch disposition
- whereas ignore and default dispositions are inherited by the new program

 $\left\{ \begin{array}{ccc} 1 & 0 & 0 \\ 0 & 1 & 0 \end{array} \right.$ 

 $\Omega$ 

## Sending signals

Signals can be sent to arbitrary processes using  $k$ ill<sup>3</sup> and to the current process using raise:

#include <signal.h>

int kill (pid\_t pid, int signo);

int raise(int signo);

Returns: *0 if OK, -1 on error*

The meaning of *pid* depends on its value:

- *pid >* 0 signal sent to process with PID *pid*
- $pid == 0$  signal sent to all processes in the same process group of the sender
- *pid <* 0 signal sent to all processes of process group *abs(pid)*
- $pid == -1$  signal sent to all processes

<sup>3</sup>historic misnomer Stefano Zacchiroli (Paris Diderot) [Signals](#page-0-0) 2013–2014 29 / 92

**KOD KARD KED KED E VOOR** 

## Sending signals — permissions

As signal can have important consequences (e.g. program termination, but also polluting the file system with core dumps), appropriate permissions are required to *send* a signal.

#### General kill permission rules

- a superuser process can kill arbitrary processes
- a normal user process can kill processes whose real or saved set-user-ID are equal to the sender process real or effective uid

Notes:

- **•** permission to kill a specific process can be checked by kill-ing with the null signal
- **•** group kill-ing sends signals only to processes allowed by permissions (without failing)

D.

 $\Omega$ 

 $\left\{ \begin{array}{ccc} 1 & 0 & 0 \\ 0 & 1 & 0 \end{array} \right.$ 

pause blocks a process until a signal is caught (i.e. activating a signal handler):

#include <unistd.h>

int pause(void);

Returns: *-1 with* errno *set to* EINTR

**K ロ ト K 何 ト K ヨ ト K ヨ ト** 

 $OQ$ 

**•** note: ignored signals do not trigger pause return

remember: *delivered* != *sent*
# alarm

#include <unistd.h>

unsigned int alarm(unsigned int seconds); Returns: *0 or n. of seconds until previously set alarm*

Using alarm, a process can set a timer that will expire *seconds* seconds in the future. After timer expiration, the signal SIGALRM will be sent to the calling process.

Note: default action for SIGALRM is process termination.

There is only one timer per process.

- alarm(0) cancels the timer
- **•** the n. of seconds left before previous timer expiration is returned at each invocation

 $\left\{ \begin{array}{ccc} 1 & 0 & 0 \\ 0 & 1 & 0 \end{array} \right.$ 

 $\Omega$ 

### alarm — example

```
#include \leq stdio . h>
#include \lt stdlih h>
#include \lequnistd h>
#include <time . h>
#include <signal . h>
#include " helpers . h "
void clock_tick(int signo) {
        printf("\r%ld", time(NULL)); \qquad /* overwrite prev. time with new */<br>alarm(1): \qquad /* re-set alarm */
                                            alarm ( 1 ) ; /* re−se t alarm */
}
in t main ( void ) { /* a ( UNIX time ) clock */
        setvbuf ( stdout , NULL , _IONBF , BUFSIZ ) ; /* avoid buffering */
         p ri n t f ( " \e [2 J \e [H" ) ; /* home and clear screen w/ ANSI ESC seqs */
         if (signal(SIGALRM, clock_tick) == SIG_ERR)
                 err_sys ("can't catch SIGALRM");
        \mathsf{clock}\_\mathsf{tick}(-1); /* print current time */
        alarm (1) ;
        for ( ; ; ) /* wait / catch loop */
                 pause () :
        exit (EXIT_SUCCESS);
} /* clock . c */
                                                     Stefano Zacchiroli (Paris Diderot) Signals 2013–2014 33 / 92
```
### alarm — example (cont.)

# Demo

Stefano Zacchiroli (Paris Diderot) [Signals](#page-0-0) 2013-2014 34 / 92

B

つへへ

 $\mathcal{A} \equiv \mathcal{B}$ 

∍

**← ロ ▶ → イ 同 →** 

sleep—which we have used often—is a timeout-powered version of pause: 4

#include <unistd.h>

unsigned int sleep(unsigned int seconds);

Returns: *0 or number of unslept seconds*

The calling process will suspend until either:

- **1** the given number of seconds elapses, or
- 2 a signal is caught by the process and its signal handler returns
	- $\rightarrow$  the return value tells us the remaining time, in seconds, until termination condition (1)

Stefano Zacchiroli (Paris Diderot) **[Signals](#page-0-0)** 2013–2014 35 / 92

<sup>&</sup>lt;sup>4</sup>depending on whether sleep is implemented using alarm or not, there might be nasty interactions among the two. . . **K ロ ト K 何 ト K ヨ ト K ヨ ト**  $na \alpha$ 

# Unreliable-signal semantics

In early UNIX-es, signal were unreliable and hard to control:

- **1** signals could get lost and never be delivered to target processes
- <sup>2</sup> there was no way for a process to temporarily block a signal:
	- **either the process catches a signal (accepting the possibility of** being interrupted at any time),
	- $\rightarrow$  or the process ignores it (losing the possibility of ever knowing that someone send him a signal while he was ignoring it)

Even if *implementations* of modern UNIX-es are past these issues, by using the unreliable signal API there is no way of knowing *for sure* that these issues are gone. Whether it is the case or not is implementation-dependent.

 $\Omega$ 

イロメ イ部メ イ君メ イ君メー

# Unreliability I — reset to default

Action dispositions used to be reset to the default action at each delivery. Code like the following was (and still is) common place:

```
/* signal handler */
void my_handler(int signo) {
    signal ( SIGINT , my_handler ) ; /* re−es tablish handler */
    . . . /* process signal */
}
int main (void) \{. . .
    signal ( SIGINT , my_handler ) ; /* es tablish handler */
    . . .
}
```
#### what's wrong with this code?

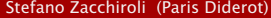

**KOD KARD KED KED DRA** 

# Unreliability I — reset to default

Action dispositions used to be reset to the default action at each delivery. Code like the following was (and still is) common place:

```
/* signal handler */
void my_handler(int signo) {
    signal ( SIGINT , my_handler ) ; /* re−es tablish handler */
    . . . /* process signal */
}
int main (void) \{. . .
    signal ( SIGINT , my_handler ) ; /* es tablish handler */
    . . .
}
```
- **•** problem: there is race condition between the start of handler execution and the re-establishment of the signal handler
- a signal delivered in between will trigger default action
	- **•** potentially terminating the process

**KOD KARD KED KED E VOOR** 

# Unreliability II — snoozing signals

Context: alternate program phases where we can't be interrupted ("critical regions"), with phases where we can, without losing relevant signals delivered during critical regions Building block: wait for a signal to occur, then proceed

```
Let's try with a global flag:
```

```
int sig_int_flag = 0; /* global flag */void my_handler(int signo) {
   signal (SIGINT, my_handler);
   sig\_int\_flag = 1; /* caught signal, set flag */
}
int main (void) {
   . . .
   signal ( SIGINT , my_handler ) ; /* es tablish handler */
   . . .
   while (sig-int_{flag} == 0)pause ( ) ; /* wait for signal */
   . . . /* caught signal , proceed */
}
                                      KOD KARD KED KED DRA
Stefano Zacchiroli (Paris Diderot) Signals 2013–2014 38 / 92
```
# Unreliability II — snoozing signals (cont.)

code idea:

- $\bigcirc$  let's wait for a signal
- <sup>2</sup> when the signal handler returns the program will be awakened (thanks to pause) and the flag will tell us if a specific handler has been executed
- $\bullet$  if the signal is not relevant, go to (1)

つのへ

# Unreliability  $II$  — snoozing signals (cont.)

#### code idea:

- $\bigcirc$  let's wait for a signal
- <sup>2</sup> when the signal handler returns the program will be awakened (thanks to pause) and the flag will tell us if a specific handler has been executed
- $\bullet$  if the signal is not relevant, go to (1)
	- problem: race condition between the test  $sig\_int\_flag = 0$ and pause
	- **•** if a signal gets delivered in that window (and if it's delivered only once): the program will block forever because nobody will (re)check the flag before blocking (forever)
	- **•** problem mitigation: using sleep instead of pause
		- ► it induces timeout and/or polling problems, depending on sleep argument

 $\mathbf{E} = \mathbf{A} \oplus \mathbf{B} + \mathbf{A} \oplus \mathbf{B} + \mathbf{A} \oplus \mathbf{B} + \mathbf{A} \oplus \mathbf{A}$ 

<span id="page-45-0"></span> $OQ$ 

# Interrupted system calls

System calls invocations can be (intuitively) classified in two classes:

 $\bullet$  "slow" invocations that might block indefinitely, e.g.:

- ► read, write, and ioctl when called on "slow" devices that could in turn block indefinitely (e.g. terminal, pipe, socket)
	- $*$  note: disk I/O fails the above definition
- **•** blocking open (e.g. on a FIFO)
- **F** wait and friends
- **►** socket interfaces
- **File locking interfaces**
- **▶ IPC svnchronization primitives (message queues, semaphores,** Linux futexes, etc.)
- <sup>2</sup> "fast" invocations: every other invocation

If a signal gets caught during a slow syscall invocation, the syscall might—after execution of the handler—return an error and set errno to EINTR.

In early UNIX-es that was the only possible b[eh](#page-45-0)[av](#page-47-0)[io](#page-45-0)[r.](#page-46-0)

Stefano Zacchiroli (Paris Diderot) **[Signals](#page-0-0)** 2013–2014 40 / 92

<span id="page-46-0"></span> $QQ$ 

 $A \equiv A \times A \equiv A \times B$ 

## Interrupted system calls (cont.)

The pro of interrupt-able system calls is that they allow to have a way out of situations that could block forever.

e.g. blocking reads from a terminal with an away user

The cons of interrupt-able system calls is that the code needs to deal with the EINTR error condition explicitly and restart the interrupted syscall invocation with code like:

```
while ((n = read(fd, but, BUFFSIZE)) := 0)if (n == -1) {
         if (\text{errno} == \text{EINTR})continue ;
         else
             // handle other error cases
     }
    // handle success cases
}
// handle end of f i l e
```
 $($   $\Box$   $\rightarrow$   $($   $\Box$   $\rightarrow$   $\Box$   $\rightarrow$ 

<span id="page-47-0"></span> $\Omega$ 

## Unreliability III — EINTR uncertainty

Some of the early UNIX-es (most notably BSDs) introduced automatic restart of the system calls: ioctl, read, readv, writev, wait, waitpid.

The drawback of automatic restart is obvious: it throws away the advantages of interrupt-able syscalls.

POSIX.1 *allows* implementations to restart system calls but do not *require* it:

Using the unreliable signal API there is no way of knowing whether slow syscall invocations will be restarted or not.

 $OQ$ 

## Unreliability  $IV -$  signal queuing

What happens if the same signal is generated twice, before the target process has a chance to deliver it?

POSIX.1 allows for two possibilities:

signal queuing the kernel keeps track of the number of signals generated and performs an equal number of deliveries

> **•** note: (non real-time) signals are indistinguishable from one another; therefore the order is irrelevant

no signal queuing the kernel only keeps a bitmask of pending signals and performs a single delivery

Using the unreliable signal API there is no way of being sure if queuing is in effect or not.

 $\Omega$ 

 $\left\{ \begin{array}{ccc} 1 & 0 & 0 \\ 0 & 1 & 0 \end{array} \right.$ 

### Unreliability IV — signal queuing example

```
#include <unistd . h>
#include \ltsignal.h>
#include " helpers . h "
void sig_usr(int signo) {
        printf ("caught signal \delta d \n\cdot", signo); }
int main (void) {
        sigset_t newmask, oldmask;
        if ((signal(SIGUSR1, sig_usr) == SIG_ERR)
             | | signal ( SIGUSR2 , sig_usr ) == SIG_ERR )
                 err_sys ( " signal error " ) ;
        sigemptyset (&newmask ) ;
        sigaddset (&newmask, SIGUSR1); sigaddset (&newmask, SIGUSR2);
        i f ( sigprocmask ( SIG_BLOCK , &newmask, &oldmask ) < 0) /* block SIGUSR* */
                 err_sys ( " SIG_BLOCK error " ) ;
        sleep(10); \frac{1}{2} /* SIGUSR* here will remain pendina */
        if ( sigprocmask ( SIG_SETMASK, &oldmask, NULL ) < 0) /* unblocks SIGUSR
                 err_sys ( " sigprocmask error " ) ;
        if (signal (SIGUSR1, SIG_DFL) == SIG_ERR) err_sys ("signal error");
        if (signal(SIGUSR2, SIG_DFL) == SIG_ERR) err_sys("signal error");
        printf("SIGUSR* unblocked\n");
        while (1) pause();
        exit (EXIT_SUCCESS);
} /* no−queue . c */
                                                    KOD KARD KED KED B YOUN
Stefano Zacchiroli (Paris Diderot) Signals 2013–2014 44 / 92
```
### Unreliability IV — signal queuing example (cont.)

# Demo

Stefano Zacchiroli (Paris Diderot) 8. [Signals](#page-0-0) 2013-2014 44 / 92

 $\mathcal{A} \subseteq \mathbb{R}^{n \times n}$ 

B

 $QQ$ 

 $($   $\Box$   $\rightarrow$   $($  $\Box$   $\rightarrow$ 

Whereas homonymous signals are indistinguishable, different signals are.

Let's assume different signals are generated for the same target process *p* in the order  $s_1, \ldots s_n$ . What would be the delivery order of signals to *p*?

For regular signals POSIX.1 gives no guarantee about the preservation of any order between generation and delivery.

# Unreliability  $V -$  causality example

```
#include <unistd . h>
#include <signal . h>
#include " helpers . h "
void sig_usr(int signo) {
        printf ("caught signal \delta d \n\cdot", signo); }
int main (void) {
        sigset_t newmask, oldmask;
        if ((signal(SIGUSR1, sig_usr) == SIG_ERR)
             || signal (SIGUSR2, sig_usr) == SIG_ERR)
                 err_sys ( " signal error " ) ;
        sigemptyset (&newmask ) ;
        sigaddset (&newmask, SIGUSR1); sigaddset (&newmask, SIGUSR2);
        i f ( sigprocmask ( SIG_BLOCK , &newmask, &oldmask ) < 0) /* block SIGUSR* */
                 err_sys ( " SIG_BLOCK error " ) ;
        sleep(10); \frac{1}{2} /* SIGUSR* here will remain pendina */
        if (sigprocmask(SIG_SETMASK, &oldmask, NULL) < 0) /* unblocks SIGUSR
                 err_sys ( " sigprocmask error " ) ;
        if (signal (SIGUSR1, SIG_DFL) == SIG_ERR) err_sys ("signal error");
        if (signal(SIGUSR2, SIG_DFL) == SIG_ERR) err_sys("signal error");
        printf("SIGUSR* unblocked\n");
        while (1) pause();
        exit (EXIT_SUCCESS);
} /* no−queue . c */
                                                    KOD KARD KED KED B YOUN
Stefano Zacchiroli (Paris Diderot) Signals 2013–2014 46 / 92
```
### Unreliability V — causality example

# Demo

Stefano Zacchiroli (Paris Diderot) 8. [Signals](#page-0-0) 2013–2014 46 / 92

÷.

 $QQ$ 

평 위계 평 위의

**K ロ ▶ K 何 ▶** 

# Signal handler vs static memory

Unrelated to the unreliability of the old API, another reliability concern should be taken into account when programming signals:

we don't know what the process was doing when the signal was delivered

What if the process:

- **1** was in the middle of malloc or free?
- <sup>2</sup> was in the middle of a function that uses static memory to return a value?

What if we call the same function in the signal handler?

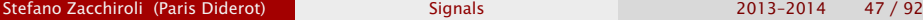

# Signal handler vs static memory

Unrelated to the unreliability of the old API, another reliability concern should be taken into account when programming signals:

we don't know what the process was doing when the signal was delivered

#### What if the process:

- **1** was in the middle of malloc or free?
	- **Formalloc** *maintains a linked list of allocated blocks and might be in the process of updating it. . .*
- <sup>2</sup> was in the middle of a function that uses static memory to return a value?
	- *<sup>ñ</sup> the return value of the first call will be overwritten by the return value of the handler call. . .*

 $\left\{ \begin{array}{ccc} 1 & 0 & 0 \\ 0 & 1 & 0 \end{array} \right.$ 

What if we call the same function in the signal handler?

# FAIL.

### Reentrant functions

In general, we cannot exclude that the program was doing anything like the previous examples at signal delivery time. Therefore, the only safeguard is avoid using the same functionalities *from* signal handlers.

The functions that can safely be invoked from signal handlers are called reentrant functions (or *async-safe functions*). The full list is prescribed by POSIX.

Note: functions of the standard I/O library are not reentrant, due to the usage of global data structures (e.g. buffers).

> Yes, we've been lazy and used printf within signal handlers. You can't.

> > $\left\{ \begin{array}{ccc} 1 & 0 & 0 \\ 0 & 1 & 0 \end{array} \right.$

 $\Omega$ 

## The big list of reentrant functions

accept access aio\_error aio\_return aio\_suspend alarm bind cfgetispeed cfgetospeed cfsetispeed cfsetospeed chdir chmod chown clock\_gettime close connect creat dup dup2 execle execve \_Exit \_exit fchmod fchown fcntl fdatasync fork fpathconf fstat fsync ftruncate getegid geteuid getgid getgroups getpeername getpgrp getpid getppid getsockname getsockopt getuid kill link listen lseek lstat mkdir mkfifo open pathconf pause pipe poll posix\_trace\_event pselect raise read readlink recv recvfrom recvmsg rename rmdir select sem\_post send sendmsg sendto setgid setpgid setsid setsockopt setuid shutdown sigaction sigaddset sigdelset sigemptyset sigfillset sigismember signal sigpause sigpending sigprocmask sigqueue sigset sigsuspend sleep socket socketpair stat symlink sysconf tcdrain tcflow tcflush tcgetattr tcgetpgrp tcsendbreak tcsetattr tcsetpgrp time timer\_getoverrun timer\_gettime timer\_settime times umask uname unlink utime wait waitpid write

— reference: SUS; APUE, Chapter 10

**KORK EXTERICATELY** 

## **Outline**

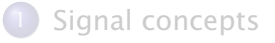

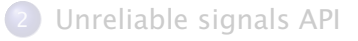

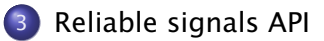

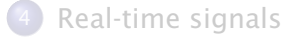

 $\rightarrow$   $\Rightarrow$   $\rightarrow$ 

∍

<span id="page-59-0"></span> $QQ$ 

**← ロ ▶ → イ 同 →** 

 $\sim$ ∍ Several features of the reliable signal API manipulate sets of signals.

- e.g. a process willing to block a set of signals
- e.g. retrieving the current set of pending signals

The first (trivial) part of the reliable signals API is used to manipulate sets of signals and offers basic set operations. The data type sigset\_t is defined by POSIX.1 to represent a signal set.

 $\Omega$ 

KID KARA KE KIKE KI

# sigset\_t manipulation

#### POSIX.1 functions

#include <signal.h>

```
int sigemptyset(sigset_t *set);
```

```
int sigfillset (sigset_t *set);
```
int sigaddset(sigset\_t \*set, int signo);

int sigdelset(sigset\_t \*set, int signo);

Returns: *0 if OK, -1 on error*

#include <signal.h>

int sigismember(const sigset\_t \*set, int signo);

Returns: *1 if true, 0 if false, -1 on error*

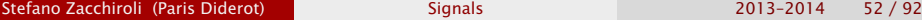

**K ロ ト K 何 ト K ヨ ト K ヨ ト**  $\Omega$ 

# sigset\_t manipulation (cont.)

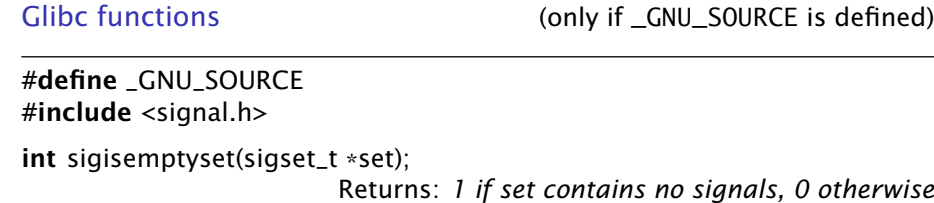

#define \_GNU\_SOURCE #include <signal.h>

int sigorset(sigset\_t \*dest, sigset\_t \*left, sigset\_t \*right);

int sigandset(sigset\_t \*dest, sigset\_t \*left, sigset\_t \*right);

Returns: *0 if OK, -1 on error*

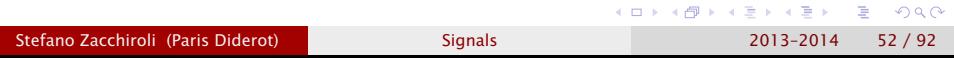

# sigset\_t manipulation (cont.)

Let S be the set of all available signals,  $S, S_1, S_2$  sets of signals being manipulated, and  $n \in S$  a specific signal.

The following straightforward analogies with set operations hold:

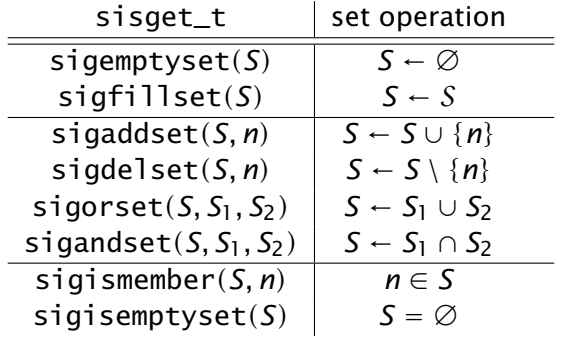

 $\Omega$ 

**ALCOHOL:** 

## Signal masks

#### Definition (Signal mask)

A signal mask is a set of signals that are currently blocked from delivery to a process.

Every UNIX process is associated to a signal mask. Using the sigprocmask syscall a process can:

- $\bullet$  retrieve the signal mask
- **2** change the signal mask
- <sup>3</sup> do both (1) and (2) in a single *atomic action*

きょうきょう

つのへ

# sigprocmask

#include <signal.h>

int sigprocmask(int how, const sigset\_t \*restrict set, sigset\_t \*restrict oset); Returns: *0 if OK, -1 on error*

#### Retrieving the signal mask

if *oset* is non-NULL, it will be filled with the current signal mask

Changing the signal mask

if *set* is non-NULL, the current signal mask *M* will be changed according to the value of *how*:

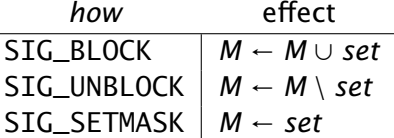

**•** before sigprocmask returns, at least one of the unblocked and pending signals (if any) get delivered  $\mathbf{A} \cap \mathbf{A} \rightarrow \mathbf{A} \oplus \mathbf{A} \rightarrow \mathbf{A} \oplus \mathbf{A} \rightarrow \mathbf{A}$ ÷.  $-209$ 

Stefano Zacchiroli (Paris Diderot) [Signals](#page-0-0) 2013–2014 54 / 92

# sigpending

Reminder: blocked signals are raised but not delivered.

During the interim, signals are pending and can be retrieved by the target process using:

#include <signal.h>

int sigpending(sigset\_t \*set);

Returns: *0 if OK, -1 on error*

 $\eta$ an

The interface is the same of sigprocmask's *oset* parameter: sigpending's *set* will be filled with the set of currently pending signals.

sigpending does not *change* the set of pending signals.

# sigprocmask & sigpending — example

```
#include < \lt stdio h>
\#include \ltstdlib h>
#include \langleunistd h>
#include \leq signal .h>
#include " helpers . h "
void sig_quit(int signo) {
        print(f("caught SIGOUT\n");
        if (signal (SiGQUIT, SiG_DFL) == SiG_ERR)
                err_sys (" can't_reset_SIGOUIT" ) ;
}
int main ( void ) {
        sigset t newmask, oldmask, pendmask;
        if (signal (SIGOUIT, sig quit) == SIG ERR)
                 err_sys (" can' t_catch_SIGQUIT" ) ;
        sigemptyset (&newmask ) ;
        sigaddset (&newmask, SIGQUIT ) ; /* block SIGQUIT */
        if (sigprocmask(SIG_BLOCK, \&newmask, \&oldmask) < 0)err_sys ( " SIG_BLOCK error " ) ;
        sleep ( 5 ) ; /* SIGQUIT here w i l l remain pending */
        if (sigending (&pendmask) \lt 0)
                 err_sys (" sigpending error" ) ;
        if ( sigismember (&pendmask, SIGOUIT ) )
                 print f('\\nSIGOUIT pendina\\n');
        /* Reset signal mask which unblocks SIGQUIT */
        if (sigprocmask (SIG_SETMASK, &oldmask, NULL) \leq 0)
                 err_sys ( " SIG_SETMASK error " ) ;
        print f('SIGOUT unblocked \n'):
        sleep(5): /* SIGOUIT here will core dump */
        exit (EXIT_SUCCESS);
                                                                イロト イ押 トイヨ トイヨ トー
                                                                                          œ.
                                                                                              \Omega}
Stefano Zacchiroli (Paris Diderot) Sulla 2013–2014 56 / 92
```
### sigprocmask & sigpending — example (cont.)

# Demo

Stefano Zacchiroli (Paris Diderot) 8. [Signals](#page-0-0) 2013–2014 56 / 92

 $\mathcal{A} \subseteq \mathbb{R}^{n \times n}$ 

B

 $QQ$ 

∍

 $\leftarrow$   $\Box$   $\rightarrow$   $\leftarrow$   $\leftarrow$   $\Box$   $\rightarrow$ 

sigprocmask & sigpending — example (cont.)

# Demo

- **•** the pending signal is indeed delivered *before* sigprocmask returns
- we use SIG\_SETMASK on the old mask to unblock instead of SIG\_UNBLOCK and SIGQUIT
	- $\rightarrow$  in this example the difference is irrelevant, but it does matter when interacting with other code, if we want to be modular wrt signal handling

**Bark Bar** 

 $\Omega$ 

# Welcome, sigaction!

The main ingredient of the reliable signal API is sigaction, used to modify and/or inspect signal dispositions.

sigaction completely subsumes signal and extends it with several extra features:

- expressive signal handlers, which get passed information about the signal raise (and delivery) context
- the ability to block signals during handler execution
- **control over restart (EINTR) behavior**

sigaction, not signal, should be used in all *new* code that deals with signals.

つのへ

# sigaction

Let's look at sigaction prototype:

#include <signal.h>

int sigaction(int signo, const struct sigaction \*restrict act, struct sigaction \*restrict oact);

Returns: *0 if OK, -1 on error*

 $\left\{ \begin{array}{ccc} 1 & 0 & 0 \\ 0 & 1 & 0 \\ 0 & 0 & 0 \\ 0 & 0 & 0 \\ 0 & 0 & 0 \\ 0 & 0 & 0 \\ 0 & 0 & 0 \\ 0 & 0 & 0 \\ 0 & 0 & 0 \\ 0 & 0 & 0 \\ 0 & 0 & 0 \\ 0 & 0 & 0 \\ 0 & 0 & 0 \\ 0 & 0 & 0 & 0 \\ 0 & 0 & 0 & 0 \\ 0 & 0 & 0 & 0 \\ 0 & 0 & 0 & 0 & 0 \\ 0 & 0 & 0 & 0 & 0 \\ 0 & 0 & 0 & 0 & 0 \\ 0 & 0 & 0 & 0$ 

÷.  $OQ$ 

- *signo* is the signal whose disposition we want to act upon
- *act*, if non-NULL, is the new signal disposition we want to set for *signo*
- **•** oact, if non-NULL, is where we want the current signal disposition (before change, if any) to be put

Stefano Zacchiroli (Paris Diderot) Sulla 2013–2014 58 / 92
# struct sigaction

The sigaction struct encodes signal dispositions:

```
struct sigaction \{void (*sa_handler)(int); /* old-style handler */<br>sigset_t sa_mask; /* extra signals to blog
  sig s e t _ t sa_mask ; /* extra signals to block */
  in t sa _ flags ; /* signal options */
 /* alternate , new−s t yl e handler */
  void (*sa\_sigmoid)(int, siginfo_t*, void*);
}
```
The handler can be specified in two *alternative* ways:

- <sup>1</sup> by default, sa\_handler is used as in signal
- <sup>2</sup> if sa\_flags contains the SA\_SIGINFO flag, sa\_sigaction is used instead.

Example of how to increase prototype expressivity, without giving up backward compatibility.

# struct sigaction (cont.)

When using sa\_sigaction, signal handlers will be invoked via a richer prototype:

void handler (int signo, siginfo\_t \* info, void \* context);

- *signo* is as before;
- *info* is a rich structure giving information about the event that caused the signal;
- *context* can be cast to a ucontext\_t structure that identifies the context of the process at signal delivery time
	- ► see getcontext (2)

<span id="page-73-0"></span>KID KARA KE KIKE KI

# struct siginfo\_t — example

As an example, here is a typical siginfo\_t on Linux x86:

typedef struct siginfo\_t {

in t si\_errno ; */\* errno value \*/* in t si\_band ; */\* band event \*/*

in t si\_signo ; */\* signal number \*/* in t si\_code ; */\* signal code ( depend on signal ) \*/* pid\_t si\_pid;  $\frac{1}{2}$  /\* sending process's PID \*/ uid\_t si\_uid;  $\frac{1}{2}$  /\* sending process's real UID \*/ int si\_status; /\* exit value or signal \*/ clock \_ t si\_utime ; */\* user time consumed \*/* clock \_ t si\_stime ; */\* system time consumed \*/* sigval\_t si\_value; /\* *signal payload value \*/*<br>int si\_int; /\* *POSIX.1b signal \*/* in t s i \_ i n t ; */\* POSIX .1b signal \*/* void \* si \_ p t r ; */\* POSIX .1b signal \*/* void \* si\_addr ; */\* memory lo ca tion that caused faul t \*/* int si\_fd;  $/*$  *file descriptor \*/* 

Note that POSIX.1 only m[an](#page-73-0)date[s](#page-73-0) s[i\\_](#page-74-0)signo and si\_[c](#page-75-0)[o](#page-58-0)[d](#page-59-0)[e](#page-99-0)[.](#page-58-0)

<span id="page-74-0"></span>Stefano Zacchiroli (Paris Diderot) **[Signals](#page-0-0)** 2013–2014 61/92

}

- **o** for SIGCHLD, si\_pid, si\_status, si\_uid, si\_utime, and si\_stime will be set, easing collecting termination information from children
- **o** for SIGILL, SIGSEGV, SIGBUS, SIGFPE, and SIGTRAP si\_addr contains the address responsible for the fault, easing debugging
- if a signal is generated by some error condition, si\_errno contains the corresponding errno, easing error recovery

 $\bullet$  . . .

<span id="page-75-0"></span>イロメ イ押メ イヨメ イヨメー

# The wonderful world of si\_code (cit.)

si\_code deserves special mention as it explains how (for user-generated signals) or why (for kernel-generated signals) the signal has been sent. Admissible values of si\_code depend on the signal. Some examples:

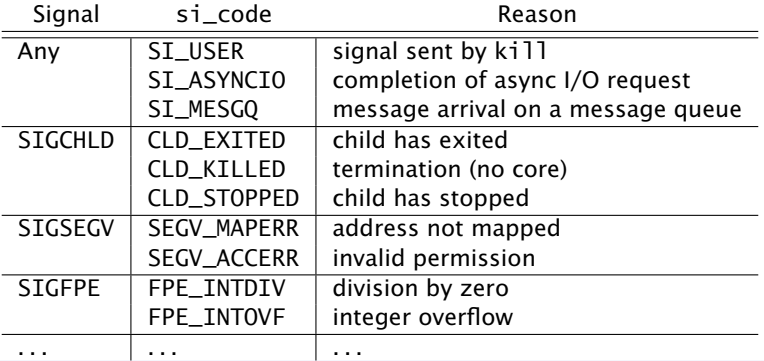

By inspecting si\_code we can discriminate among very precise signal causes, and hence piggyback more lo[gic](#page-75-0) [in](#page-77-0)[t](#page-75-0)[o](#page-76-0) [s](#page-77-0)[i](#page-58-0)[g](#page-59-0)[n](#page-98-0)[a](#page-99-0)[l](#page-58-0) [h](#page-59-0)[a](#page-98-0)[n](#page-99-0)[d](#page-0-0)[ler](#page-114-0)s.

<span id="page-76-0"></span>Stefano Zacchiroli (Paris Diderot) **[Signals](#page-0-0)** 2013–2014 63/92

## More on sigaction — persistence

A signal disposition installed with sigaction is granted by POSIX.1 to persist across signal delivery.

The need of code like the following is gone! (and the behavior is no longer implementation-dependent)

```
/* signal handler */
void my_handler(int signo) {
    signal ( SIGINT , my_handler ) ; /* re−es tablish handler */
    . . . /* process signal */
}
int main (void) \{. . .
    signal ( SIGINT , my_handler ) ; /* es tablish handler */
    . . .
}
```
<span id="page-77-0"></span>**KOD KARD KED KED E VOOR** 

#### More on sigaction — signal masks

sigaction guarantees that during signal handler execution a temporary signal mask is in effect.

• the kernel guarantees that the temporary mask is in effect only during signal handler execution and that the original mask will be restored as soon as the handler returns

The temporary signal mask composition is as follows:

- **•** the signal being handled, *signo*, is included by default in the temporary signal mask
- addition signals are passed using the sigset\_t sa\_mask field of struct sigaction

 $\Omega$ 

#### More on sigaction — options

sa\_flags field of struct sigaction allows for further control of sigaction behavior. It is the bitwise OR of 0 (no options), 1, or more of a set of flags that includes:

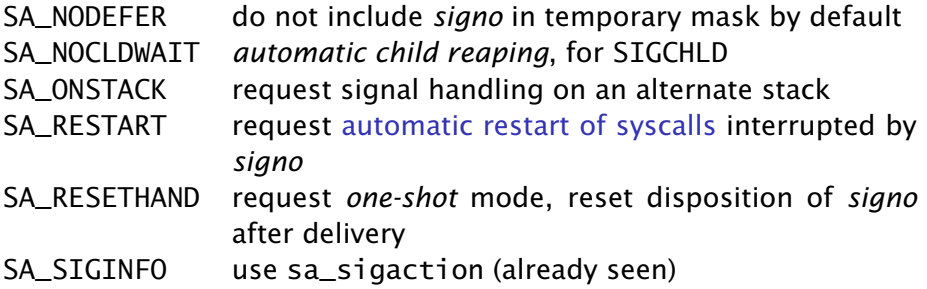

With sa\_flags we can obtain back behaviors of unreliable signals *on demand* (but why???).

Stefano Zacchiroli (Paris Diderot) **[Signals](#page-0-0)** 2013–2014 66 / 92

### sigaction — example

```
#include <unistd . h>
#include <signal . h>
#include " helpers . h "
#define SIG_WHY(i) ((i)−>si_code==SI_USER ? "(kill)" : "")
void sig_dispatch (int signo, siginfo_t *info, void *ctxt) {
         i f ( info−>si_signo == SIGUSR1 )
                 print(f("received SIGUSR1 %s\n', SIG\_WHY(intfo));else if (info->si_signo == SIGSEGV)
                  print(f("received SIGSEGV %s\n'']. SIG WHY(info) :
}
int main (void) {
        struct sigaction act:
        sigemptyset (& act . sa_mask ) ;
        act.sa_{1}flags = SA_{2}IGINFO;
        act.sa_sigaction = sig_dispatch;
         if (sigaction(SIGUSRI, \&act, NULL) == -1)err_sys ("can't catch SIGUSR1");
         if (sigaction(SIGSEGV, \&act, NULL) == -1)err_sys ("can't catch SIGSEGV");
        for (; ; )sleep(60);
                                                      \left\{ \begin{array}{ccc} 1 & 0 & 0 \\ 0 & 1 & 0 \end{array} \right.œ.
                                                                             \Omega} /* siga c tion . c */
Stefano Zacchiroli (Paris Diderot) Signals 2013–2014 67/92
```
#### sigaction — example (cont.)

# Demo

Stefano Zacchiroli (Paris Diderot) **[Signals](#page-0-0)** 2013-2014 67/92

B

 $QQ$ 

重める重める

**4 ロ ト 4 何 ト 4** 

#### A (reliable) implementation of signal

```
#include \leq signal . h>
sighandler_t signal(int signo, sighandler_t func) {
         struct sigaction act, oact;
         act.sa_{}-handler = func;
         sigemptyset (& act . sa_mask ) ;
         act.sa_{1}flags = 0;
         i f ( signo != SIGALRM ) { /* or not . . . */
#ifdef SA_RESTART
                  act.sa_fact.saf|aqs = SA_RESTART;
#endif
         }
         if ( sigaction ( signo, & act, & oact ) < 0)
                  return ( SIG_ERR ) ;
         return ( oact . sa_handler ) ;
}
```
KITTY KARY KIELKIEN I

## Snoozing signals — redux

- with sigprocmask we can avoid signal interference within critical code region
- if the signal is raised while blocked, it will be delivered as soon as we unblock it

how can we explicitly wait for a signal, no matter if it happens while blocked or after?

```
sigemptyset (&newmask ) ;
sigaddset (&newmask, SIGINT);
if (sigprocmask(SIG_BLOCK, \&newmask, \&oldmask) < 0)err_sys ( " SIG_BLOCK error " ) ;
```
*/\* c r i t i c a l region \*/*

if  $(sigprocmask(SIG\_SETMASK,  $&oldmask, NULL) < 0$ )$ err\_sys ( " SIG\_SETMASK error " ) ;

```
/* signal window open again */
pause ( ) ; /* wait for signal */
```
**KOD KARD KED KED E VOOR** 

# sigsuspend

We're back at square one: if the signal is raised either while blocked, or shortly after unblocking and before pause, it will be lost and the process might block forever (race condition!). The solution is a system call to **atomically** reset the signal mask and

put the process to sleep. Enter sigsuspend:

#include <signal.h>

```
int sigsuspend(const sigset_t *sigmask);
```
Returns: *-1 with* errno *set to* EINTR

 $QQ$ 

- **•** set the signal mask to *sigmask* and put the process into sleep
- sigsuspend will return after the handler of a caught signal returns
	- **•** note: always return a EINTR failure
- the signal mask is returned to its previous value before returning **KERK (FRAME)**

Stefano Zacchiroli (Paris Diderot) **[Signals](#page-0-0)** 2013–2014 70 / 92

#### Helper — pr\_mask

```
#include \leqerrno h#include \leq signal . h>
void pr\_mask (const char * label) {
             sing set_t sigs;
             int errno_save;
             errno save = errno :
             if ( sigprocmask(0, NULL, &sigs ) < 0)
                           err_sys ( " sigprocmask error " ) ;
             print(f("%s: ", label);
             if (sigismember (\& sigs, SIGINT)) print f ("SIGINT");
             if ( sigismember (& sigs, SIGQUIT ) ) printf ( " SIGQUIT " );
             if ( sigismember (& sigs, SIGUSR1 ) ) printf ( " SIGUSR1 " );
             if (sigismember (&sigs, SIGUSR2)) printf ("SIGUSR2");
             if ( sigismember (& sigs, SIGALRM ) ) printf ( "SIGALRM " );
             /* e tc . . . */
             print(f("\n'\n'):
             errno = errno_save ;
}
                                                                          \left\{ \begin{array}{ccc} 1 & 0 & 0 \\ 0 & 1 & 0 \\ 0 & 0 & 0 \\ 0 & 0 & 0 \\ 0 & 0 & 0 \\ 0 & 0 & 0 \\ 0 & 0 & 0 \\ 0 & 0 & 0 \\ 0 & 0 & 0 \\ 0 & 0 & 0 \\ 0 & 0 & 0 \\ 0 & 0 & 0 \\ 0 & 0 & 0 \\ 0 & 0 & 0 & 0 \\ 0 & 0 & 0 & 0 \\ 0 & 0 & 0 & 0 \\ 0 & 0 & 0 & 0 & 0 \\ 0 & 0 & 0 & 0 & 0 \\ 0 & 0 & 0 & 0 & 0 \\ 0 & 0 & 0 & 0D.
```
 $QQ$ 

# sigsuspend — example

```
#include <s tdio . h>
#include \leq stdlib.h>
#include <signal . h>
#include " helpers . h "
void sig int (int signo) \{pr_mask("\innin sig int"):
}
int main (void) {
        sigset t newmask, oldmask, waitmask:
        pr_mask ("program start") ;
        if (signal(SIGINT, sig-int) == SIG\_ERR) err_sys ("signal(SIGINT) error");
        sigemptyset (&waitmask ) ;
        sigaddset (&waitmask, SIGUSR1);
        sigemptyset (&newmask ) ;
        sigaddset (&newmask, SIGINT ) ;
        if (sigprocmask(S)G BLOCK, &newmask, &oldmask) < 0)
                err_sys ( " SIG_BLOCK error " ) ;
        pr_mask("<critical region>");
        sleep(4):
        pr_mask("</critical region>");
        if (sigsuspend(&waitmask) != -1) err sys (" sigsuspend error" ) ;
        pr_mask("after return from sigsuspend");
        /* Reset signal mask which unblocks SIGINT . */
        if ( sigprocmask ( SIG_SETMASK , &oldmask , NULL ) \leq 0 )
                err_sys ( " SIG_SETMASK error " ) ;
        pr_mask ( "done " ) ;
        exit (EXIT_SUCCESS) ;
} /* sigsuspend . c */
                                                              イロト イ押 トイヨ トイヨ トー
                                                                                           \OmegaSignals 2013–2014 72 / 92
```
# sigsuspend — example (cont.)

```
$ . / sigsuspend
program start:
<critical region>: SIGINT
AC</ critical region >: SIGINT
in sig_int: SIGINT SIGUSR1
after return from sigsuspend: SIGINT
done :
$
```
- after sigsuspend returns the signal mask is back to its previous value
- why is SIGINT blocked inside sig\_int?
- we block SIGUSR1 only to show that the temporary mask set by sigsuspend is in effect

÷.

 $OQ$ 

 $\left\{ \begin{array}{ccc} 1 & 0 & 0 \\ 0 & 1 & 0 \end{array} \right.$ 

# sigsuspend — critical region loop

```
#include " helpers . h "
int quitflag = 0; /* global flag */void sig\_int(int signo) {
         \quad \quad \text{if} \; (\text{signo} == \text{SIGINT}) \; \quad \quad \quad \text{if} \; (\text{"}\text{initerrupt}\text{"}) \; ;else if (signo == SIGQUIT) quitflag = 1;
}
int main ( void) {
         sig set_t newmask, oldmask, zeromask;
         if (signal(SIGINT, sig_int) == SIG\_ERR|| signal (SIGQUIT, sig_int) == SIG_ERR)
                 err_sys ("signal () error");
        sigemptyset (&zeromask ) ;
        sigemptyset (&newmask ) ;
        sigaddset (&newmask, SIGQUIT);
         if (sigprocmask(SIG_BLOCK, \&newmask, \&oldmask) < 0)err_sys ( " SIG_BLOCK error " ) ;
        while (quitflag == 0)/* can do c r i t i c a l region work here */
                 sigsuspend (&zeromask ) ;
        /* SIGQUIT got caught */
         if ( sigprocmask ( SIG\_SETMASK, &oldmask, NULL ) < 0 )
                 err_sys("SIG_SETMASK_error");
         exit (EXIT_SUCCESS);
} /* sigsuspend2 . c */
                                                     Stefano Zacchiroli (Paris Diderot) Signals 2013–2014 74 / 92
```
# sigsuspend — critical region loop (cont.)

```
$ . / sigsuspend2
ACinterrupt
ACinterrupt
\wedgeC
interrupt
\vee$
```
The example shows the typical. . .

#### critical region design pattern for signals

**1** block undesired signals by default

#### 2 loop

- a. critical region work
- <span id="page-89-0"></span>b. sigsuspend with old, more liberal mask to handle accumulated signals

## Reminder — parent/child synchronization

We need synchronization primitives that processes can use to synchronize and avoid race conditions.

As a proof of concept we will consider the following primitives:<sup>5</sup> WAIT\_PARENT child blocks waiting for (a "signal" from) parent WAIT\_CHILD parent blocks waiting for (a "signal" from) children TELL\_PARENT(pid) child "signals" parent TELL\_CHILD(pid) parent "signals" child

<span id="page-90-0"></span> $5$ we'll also have TELL\_WAIT in both processes, for [ini](#page-89-0)t[ia](#page-91-0)[li](#page-89-0)[zat](#page-90-0)[i](#page-91-0)[o](#page-58-0)[n](#page-59-0)  $\geq$   $\geq$   $\geq$  $QQ$ 

#### Reminder — TELL/WAIT intended usage

```
int main (void) {
    pid_t pid;
```

```
TELL_WAIT();
```

```
if ((pid = fork()) < 0) err_sys("fork error");
else if (pid == 0) {
    WAIT_PARENT(); /* parent first */
    charatatime ("output from child\n\langle n" \rangle;
} else {
    charatatime ("output from parent\n\cdot");
    TELL_CHILD(pid);
}
exit (EXIT_SUCCESS) ;
```
}

<span id="page-91-0"></span>イロト イ押 トイヨ トイヨ トー

## Signal-based TELL/WAIT

We can now give an implementation of TELL/WAIT, based on (reliable) signals:

```
static int sigflag; /* set nonzero by sig handler */
static sigset_t newmask, oldmask, zeromask;
static void sig_usr(int signo) { /* will catch SIGUSR{1,2} */sigflag = 1:
}
void TELL_WAIT (void) {
    if (signal (SIGUSR1, sig_usr) == SIG_ERR)
        err_sys ("signal (SIGUSR1) error");
    if ( signal (SIGUSR2, sig\_usr) == SIG_ERR)
        err_sys ("signal (SIGUSR2) error");
    sigemptyset (&zeromask ) ;
    sigemptyset (&newmask ) ;
    sigaddset (&newmask, SIGUSR1 ) ;
    sigaddset (&newmask, SIGUSR2 ) ;
    /* Block SIGUSR1 and SIGUSR2 */
    if (sigprocmask(SIG_BLOCK, \&newmask, \&oldmask) < 0)err_sys ( " SIG_BLOCK error " ) ;
}
                                              KOD KARD KED KED DRA
```
#### Signal-based TELL/WAIT (cont.)

```
void TELL\_PARENT(pid_t pid) {
    kill (pid, SIGUSR2); /* tell parent we're done */}
void WAIT_PARENT (void) {
    while (sigflag == 0)sigsuspend (&zeromask ) ; /* wait for parent */
    sigflag = 0;
    /* Reset signal mask to original value . */
    if ( sigprocmask ( SIG\_SETMASK, &oldmask, NULL ) < 0)
        err_sys ( " SIG_SETMASK error " ) ;
```
}

**KOD KARD KED KED DRA** 

#### Signal-based TELL/WAIT (cont.)

```
void TELL_CHILD ( pid_t pid ) {
    kill (pid, SIGUSR1); /* tell child we're done */
}
void WAIT_CHILD (void) {
    while (sigflag == 0)sigsuspend (&zeromask ) ; /* wait for child */
    sigflag = 0;
    /* Reset signal mask to original value . */
    if ( sigprocmask ( SIG\_SETMASK, &oldmask, NULL ) < 0)
        err_sys ( " SIG_SETMASK error " ) ;
```
}

イロト イ押 トイヨ トイヨ トー

G.

#### system vs signals

We've already given an implementation of system based on fork, exec, and wait. What would happen to system in a signal setting?

In particular:

<sup>1</sup> what if the process calling system is catching SIGCHLD?

<sup>2</sup> what if the user hits Ctrl-C while system's child is running?

無限 不用 トー

つのへ

#### system vs signals

We've already given an implementation of system based on fork, exec, and wait. What would happen to system in a signal setting?

In particular:

<sup>1</sup> what if the process calling system is catching SIGCHLD?

- **the process is probably doing so to be notified of termination of** *his own* children, not of system's specific children
- 2 what if the user hits Ctrl-C while system's child is running?
	- $\rightarrow$  signals are delivered to all foreground processes in the terminal

A proper system implementation should shield the caller from delivery of signals that are specific to system's child. More generally, you should think at which signals to mask in the parent when fork-ing.

イロト イ押ト イミト イヨト

つのへ

#### Signal-aware system implementation

```
#include <sys/ wait . h>
#include <errno . h>
#include <signal . h>
#include <unistd . h>
int system (const char *cmdstring) {
    pid_t pid;
    int status:
    struct sigaction ignore, saveintr, savequit;
    sigset_t chldmask, savemask;
    if (cmdstring == NULL) return(1);
    ignore . sa_handler = SIG_IGN ; /* ignore SIGINT and SIGQUIT */
    sigemptyset (&ignore . sa_mask ) ;
    ignore.sa_flaqs = 0;
    if (sigaction(SIGINT, \&ignore, <math>&amp;saveintr) &lt; 0)return (-1);
    if (sigaction(SIGQUIT, <math>6igmore, 6savequit) < 0</math>)return (-1):
    sigemptyset (&chldmask ) ; /* now block SIGCHLD */
    sigaddset (&chldmask, SIGCHLD);
    if (sigprocmask(SIG_BLOCK, &chldmask, &savemask) < 0)return (-1);KOD KARD KED KED DRA
Stefano Zacchiroli (Paris Diderot) Signals 2013–2014 82 / 92
```
#### Signal-aware system implementation (cont.)

```
if ((pid = fork()) < 0) {
         status = -1; /* probably out of processes */<br>se if (pid == 0) { /* child */
    } else if (pid == 0) {
        /* restore previous signal actions & rese t signal mask */
        sigaction (SIGINT, &saveintr, NULL);
        sigaction (SIGQUIT, &savequit, NULL);
        sigprocmask (SIG_SETMASK, &savemask, NULL);
        execl ("/bin/sh", "sh", "-c", cmdstring, (char *)0);<br>exit(127): /* exec error */
    _exi t (127 ) ; /* exec error */
                                                                   } else { /* parent */
        while (waitpid (pid, & status, 0) < 0)
             if (errno != EINTR) {
                  status = -1; /* error other than EINTR from waitpid () */
                 break;
             }
    } /* now restore previous signal actions & rese t signal mask */
    if ( sigaction ( SIGINT, & saveintr, NULL ) < 0)
        return (-1);
    if ( sigaction ( SIGQUIT, & savequit, NULL ) < 0 )
        return (-1):
    if (sigprocmask(SIG_SETMASK, &savemask, NULL) < 0)
        return (-1):
    return ( status);
} // APUE , Figure 10.28
                                                      KOD KARD KED KED DRA
Stefano Zacchiroli (Paris Diderot) Signals 2013–2014 82 / 92
```
### **Outline**

#### [Signal concepts](#page-2-0)

- [Unreliable signals API](#page-25-0)
- [Reliable signals API](#page-59-0)

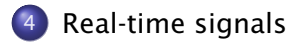

 $\rightarrow$   $\Rightarrow$   $\rightarrow$ 

Þ

<span id="page-99-0"></span> $QQ$ 

∍  $\sim$ 

**4 ロト 4 何 ト 4** 

We have seen that real-time signals are the subset of available signals comprised in between RTMIN and RTMAX.

Their delivery semantics differs substantially from that of ordinary signals:

- **1** real-time signals are granted to be queued
	- **►** i.e. for each raise of a real-time signal there will be a corresponding delivery
- **2** real-time signals are delivered according to their priority (ordered from RTMIN to RTMAX)
- **3** real-time signals can carry payloads

 $\left\{ \begin{array}{ccc} 1 & 0 & 0 \\ 0 & 1 & 0 \end{array} \right.$ 

## Signal queuing example — redux

```
#include < \lt stdio h>
#include <stdlib.h>
#include \langleunistd h>
#include <signal . h>
#include " helpers . h "
void sig_rt(int signo) {
        print f('caucht sianal %d\nu'. siano):}
int main (void) {
        sigset t_ newmask, oldmask:
        if (sianal(SIGRTMIN, sia rt) == SIGERR|| signal (SIGRTMIN+1, sig rt) == SIG ERR)
                err_sys ("signal error");
        sigemptyset (&newmask ) ;
        sigaddset (&newmask, SIGRTMIN);
        sigaddset (&newmask, SIGRTMIN+1);
        i f ( sigprocmask ( SIG_BLOCK , &newmask, &oldmask ) < 0) /* block SIGRT* */
                err_sys ("SIG_BLOCK_error") ;
        sleep(5) ;
        i f ( sigprocmask ( SIG_SETMASK , &oldmask , NULL ) < 0) /* unblocks SIGRT* */
                err_sys (" sigprocmask error" ) ;
        if ( signal ( SICRTMIN , SIC DFL ) == SIC ERR ) err sys ( " signal error " ) ;
        if (signal(SIGRTMIN+1, SIG_DFL) == SIG_ERR) err_sys("signal error");
        print(f("SIGRT* unblocked\nu"
        while (1) {
                sleep(5);
        }
        exit (EXIT_SUCCESS) :
} /* queue . c */
                                                                イロト イ押 トイヨ トイヨ トー
                                                                                          œ.
                                                                                              \OmegaStefano Zacchiroli (Paris Diderot) Sugnals 2013–2014 85 / 92
```
#### Signal queuing example — redux

# Demo

Stefano Zacchiroli (Paris Diderot) 85 / 82 / 82 / 83 / 83 / 84 / 85 / 86 / 86 / 87 / 87 / 88 / 89 / 89 / 89 / 8

 $\mathbb{B}$  is a  $\mathbb{B}$  is a

B

 $QQ$ 

**4 ロ ト 4 何 ト 4** 

# siqgueue

The interface for sending signals with payloads is provided by:

#include <signal.h> int sigqueue(pid\_t pid, int sig, const union sigval value); Returns: *0 if OK, -1 on error*

The first two arguments are as in kill. The 3rd argument allow to send signals with payloads that can be either integers or pointers:

```
union sigval \{int sival_int;
    void \ast sival _ptr;
}
```
Target process can retrieve the payload via the si\_value field of struct siginfo\_t (only for sigaction new style handlers).

 $\left\{ \begin{array}{ccc} 1 & 0 & 0 \\ 0 & 1 & 0 \end{array} \right.$ 

With sigqueue, signals can be used as very expressive communication mechanisms (although not necessarily handy. . . ).

As an extreme example, we show how to transfer a file across processes using signal payloads and relying on real-time signal queuing.

イロト イ母 トイヨ トイヨ トー

つのへ

# $sigma = -$  example (cont.)

```
#include <signal . h>
#include \leq stdio .h>
#include \leq stdlib.h>
#include " helpers . h "
int main(int argc, char **argv) {
         int pid, c;
         union sigval val;
         if (argc < 2) {
                  printf ("Usage: sigqueue–send PID\n");
                  exit (EXIT_FAILURE);
         }
         pid = \text{atoi}(\text{argv}[1]);while ((c = getchar()) != EOF) {
                  val. sival int = c:
                  if (sigqueue(pid, SIGRTMIN, val) \langle 0 \rangleerr_sys ( " sigqueue error " ) ;
         }
         exit (EXIT_SUCCESS);
} /* sigqueue−send . c */
                                                 イロト イ押ト イラト イラトー
Stefano Zacchiroli (Paris Diderot) Signals 2013–2014 88 / 92
```
# $sigma = -$  example (cont.)

```
#include <signal . h>
#include <stdio h>
#include \leq stdlib h#include <unistd . h>
#include " helpers . h "
void receive_char (int signo, siginfo_t * info, void * ctxt) {
         if ( putchar (info \rightarrow si_value \cdot sival_in) == EOF)err_sys ( " putchar error " ) ;
         fflush (stdout):
}
in t main ( void ) { /* sigqueue−recv */
         struct sigaction act;
         sigemptyset (& act . sa_mask ) ;
         act.sa_{1}flags = SA_{2}IGINFO;act.sa_sigaction = receive_{char};
         if (sigaction(SIGRTMIN, \&act, NULL) == -1)err_sys (" sigaction error" ) ;
         for ( ; ; )pause ( ) ;
         exit (EXIT_SUCCESS) ;
} /* sigqueue−recv . c */
                                                         \left\{ \begin{array}{ccc} 1 & 0 & 0 \\ 0 & 1 & 0 \end{array} \right.œ.
Stefano Zacchiroli (Paris Diderot) Signals 2013–2014 89 / 92
```
# $sigma$  = example (cont.)

```
$ . / sigqueue−recv &
[ 1 ] 11546
$ . / sigqueue−send 11546 < / etc /issue
Debian GNU/Linux wheezy/sid \n \n \begin{bmatrix}\n 1 \\
 2\n \end{bmatrix}$
```
 $\mathcal{A} \times \mathbb{R}^{n}$  .  $\mathcal{A} \times \mathbb{R}^{n}$ 

∍

 $\Omega$ 

**4 ロト 4 何 ト 4**
We have improved over most of the causes of signal unreliability:

**K ロ ▶ K 母 ▶** 

**EXPANS** 

∍

 $QQ$ 

We have improved over most of the causes of signal unreliability:

- **.** Unreliability I reset to default
	- $\rightarrow$  sigaction

**EXPANS** 

 $QQ$ 

 $(5.7)$   $(5.7)$ 

We have improved over most of the causes of signal unreliability:

- **.** Unreliability I reset to default
	- ► sigaction
- $\bullet$  Unreliability II snoozing signals
	-
	- **Figural** signocmask + sigsuspend (for arbitrary critical regions)

► sigaction and state of the signal handlers)

医牙骨下的

 $\Omega$ 

We have improved over most of the causes of signal unreliability:

- Unreliability I reset to default
	- ► sigaction
- Unreliability II snoozing signals
	-
	- **Figure 5** sigsuspend (for arbitrary critical regions)
- **Unreliability III EINTR uncertainty** 
	- ► sigaction + SA\_RESTART

► sigaction and state of the signal handlers)

医牙骨下的

 $\Omega$ 

We have improved over most of the causes of signal unreliability:

- Unreliability I reset to default
	- ► sigaction
- $\bullet$  Unreliability II snoozing signals
	-
	- **Figure 5** sigsuspend (for arbitrary critical regions)
- Unreliability III EINTR uncertainty
	- ► sigaction + SA\_RESTART
- **Unreliability IV signal queuing** 
	- **Follo sigqueue** + real-time signals

► sigaction and state of the signal handlers)

つのへ

We have improved over most of the causes of signal unreliability:

- Unreliability I reset to default
	- ► sigaction
- $\bullet$  Unreliability II snoozing signals
	-
	- **Figure 5** sigsuspend (for arbitrary critical regions)
- **Unreliability III EINTR uncertainty** 
	- ► sigaction + SA\_RESTART
- **Unreliability IV signal queuing** 
	- **Figure** + real-time signals
- $\bullet$  Unreliability V causality
	- **Figure 1** real-time signal priorities (only partially addressed)

► sigaction and state of the signal handlers)

ヨメ イヨメー

 $\Omega$ 

# Signal reliability on Linux

- the Linux kernel version of signal provides System V semantics (i.e. signal disposition reset by default, no signal blocking during handler execution)
- **•** starting from version 2 of glibc (i.e. all GNU 1 ibc6 and above), the signal wrapper does not call kernel's signal but uses sigaction, offering reliable semantics
- **•** the default behavior with respect to EINTR is a bit complicated, but well documented in signal(7). The main principles are:
	- **common I/O syscalls respect the presence (or absence) of** SA\_RESTART (read/write, open, wait, socket interfaces, flock, etc.)
	- $\rightarrow$  syscalls where interruptions are part of their semantics ignore SA\_RESTART, are always interrupted (pause/sigsuspend/sleep, timeout-powered socket interfaces, select/poll, etc.)

 $QQQ$